**)514 جغر( )518 جغر( أساليب متقدمة يف التحليل الكمي الشعب: )51477 - 51479( الفصل الدراسي األول: 1438/1439هـ د. عنربة بنت مخيس بالل**

**املوضوع )6(:االرتباط اجلزئي Partial Correlation االربعاء: 19/03/1439هـ**

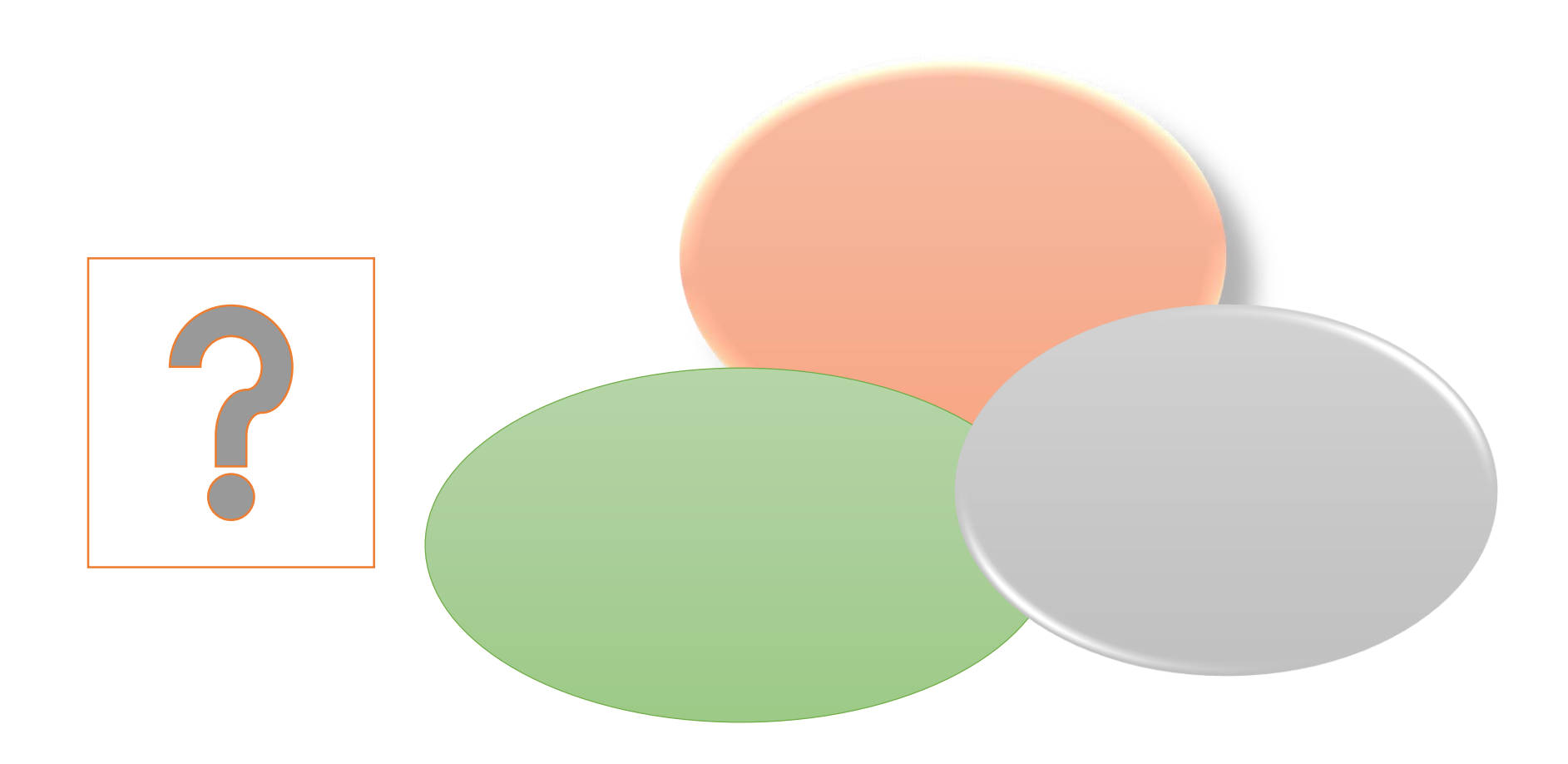

**أهداف التعليم والتعلم**

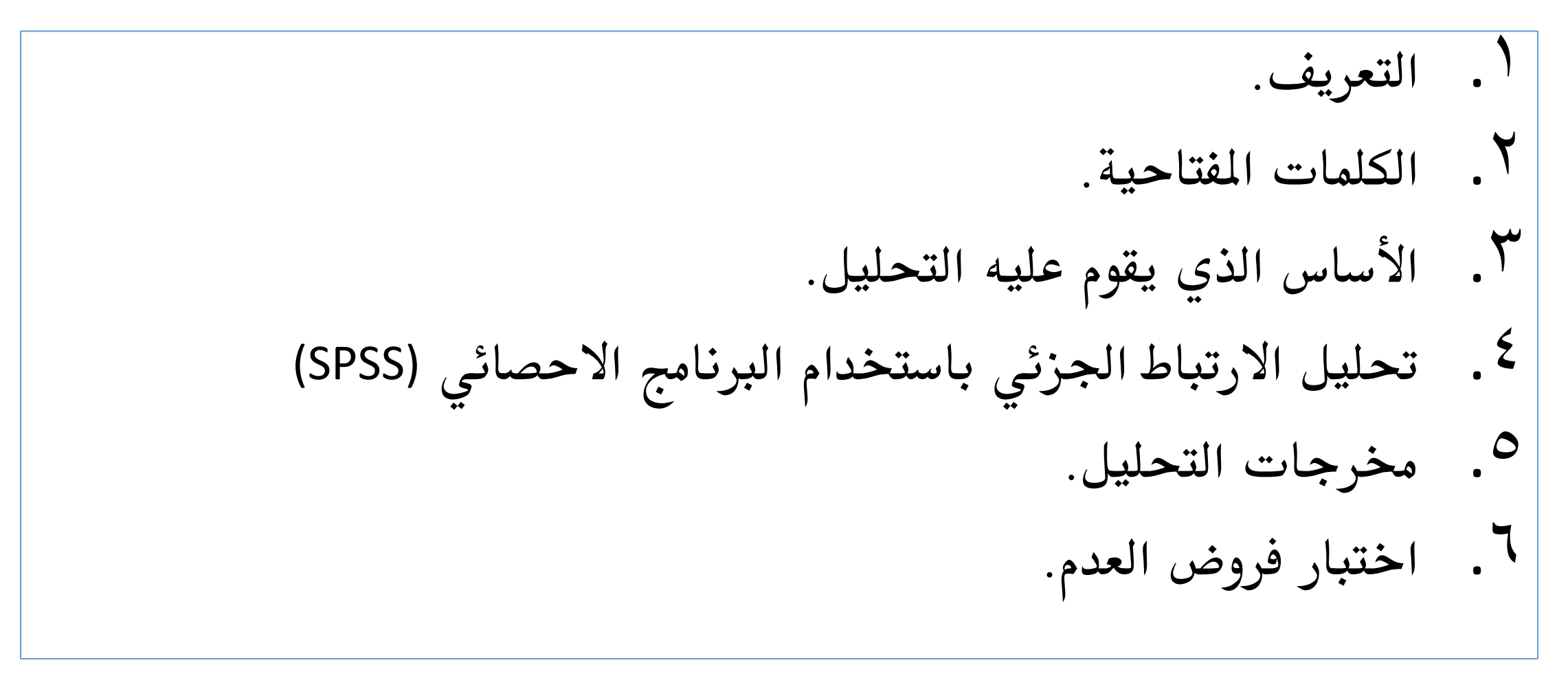

**أوال-ً التعريف**

أحد أساليب تحليل علاقة الارتباط بين متغير معتمد وبين مجموعة من المتغيرات املستقلة ختص ظاهرة جغرافية معينة. »يفضل استخدام معامل االرتباط اجلزئي على معامل االرتباط البسيط يف كثري من البحوث العلمية ، لأن هذا المامل يبين نسب تأثر المتغير التابع بمتغير مستقل مع ثبا تأثير بقية المتغيرات المستقلة (المُفسرة) الأخرى على المتّغير التابع». **)فهمي، 1426هـ554:(**

**ثانيا-ً الكلمات املفتاحية**

- 1. Partial Correlation.
- 2. Partial Correlation Coefficient.
- 3. Controlling for.
- 4. One-tailed.
- 5. Two-Tailed.
- 6. Scatter Plot.

**ثالثا-ً األساس الذي يقوم عليه التحليل**

اجراء إيقاف لتأثري املتغريات األخرى على قوة عالقة االرتباط بني املتغري املعتمد واملتغري املستقل الذي يكون حمل اهتمام الباحث. **مثال:** هل قيمة عالقة االرتباط القوية جداً بني كمية الطلب على السلعة وبني سعر تلك السلعة يرجع سببها إىل قوة تأثري هذا املتغري املستقل، أم أن هناك تأثري خفي ملتغريات مستقلة أخرى؟ وهذا ما يعرف باالرتباط املتداخل بني املتغريات املستقلة.

**نشاط صفي 1**

**استخدمي ملف البيانات الخاص بكمية الطلب على سلعة ما في التدريب على اتقان مهارة أسلوب تحليل االرتباط الجزئي:**

**1# حساب قيمة المعامل االرتباط الجزئي بين المتغير التابع كمية الطلب وبين كل مغير من المتغيرات المستقلة الثالث كل واحد على حدة في كل مرة.**

**2# اختبار فرض العدم والداللة اإلحصائية لقيمة عالقة االرتباط.** 

**تدريب بواسطة برنامج** SPSS

**املطلوب منك اآلتي**: **1# استخدام بيانات صحيحة تعرب عن ظاهرة جغرافية معينة حسب اختيارك.** بجراء تحليل الارتباط الجزئي حسب ما تم التدرب عليه في المحاضرة السابقة. $\Box$ **3# قراءة وتفسري قيمة معامل االرتباط اجلزئي وداللتها االحصائية يف كل مرة بني املتغري التابع وبني املتغري الرئيس الذي يتم وضعه مع املتغري املعتمد، ووضع بقية املتغريات املستقلة األخرى يف الصندوق املعروف باسم.** (for Controlling( **4# صياغة واختبار فرضيات العدم لعالقة االرتباط بني كل متغري مستقل وبني املتغري املعتمد على حده.**

## **تذكري بكيفية الوصول إىل حتليل االرتباط اجلزئي عرب الربنامج** SPSS

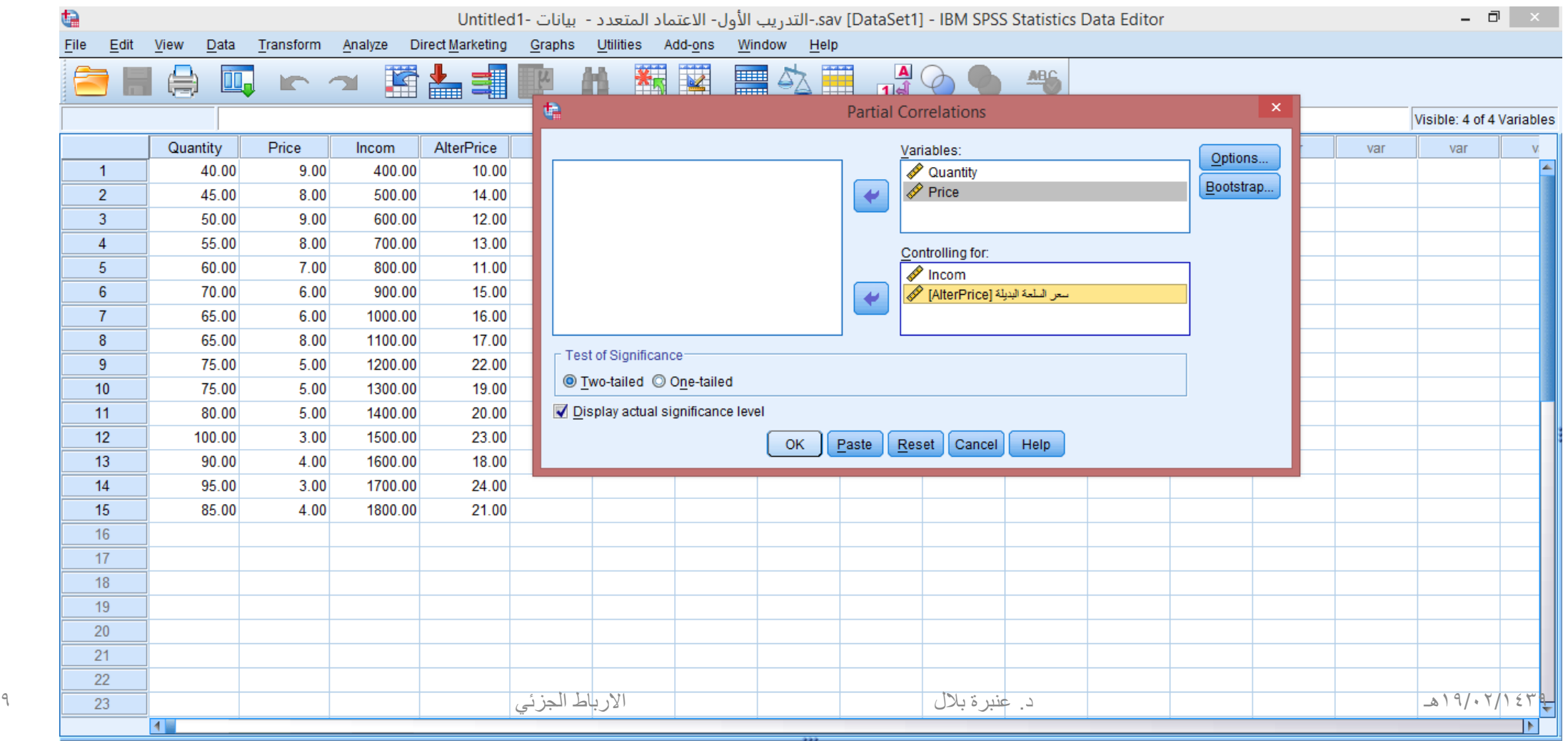

**تذكري بكيفية الوصول إىل خمرجات حتليل االرتباط اجلزئي** SPSS

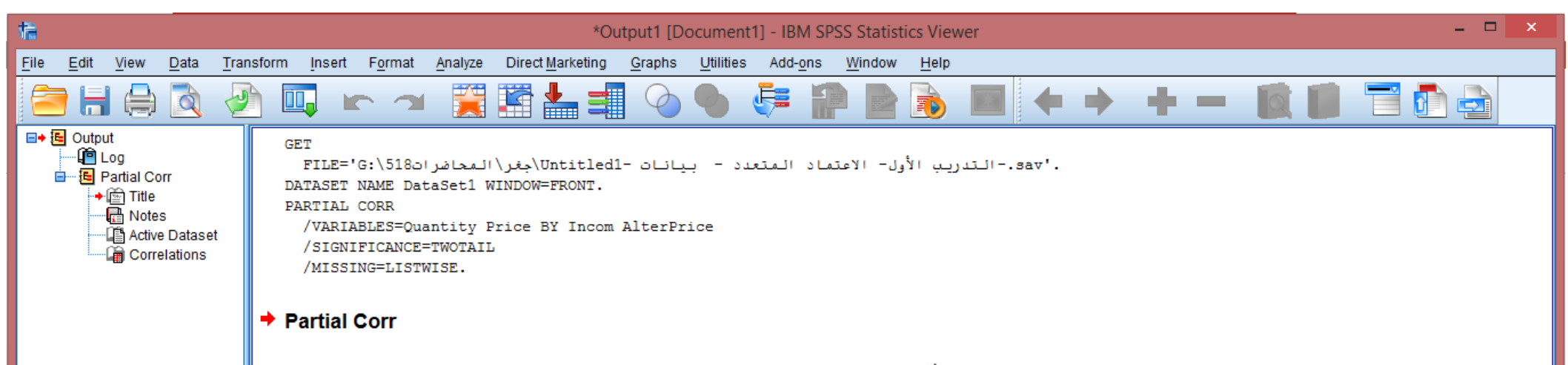

sav.-التدريب الأول- الاعتماد المتعدد - بيانات -Untitled1\جغر\المحاضرات518\:G [DataSet1]]

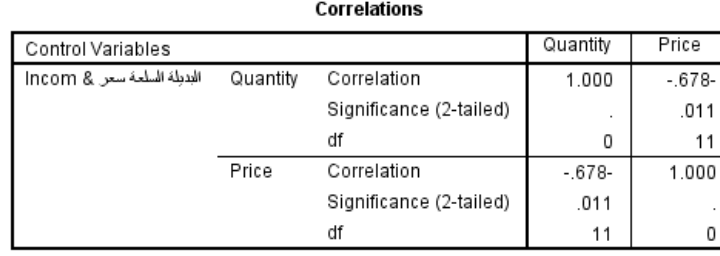

واآلن هل أصبحت متمكنة من اختباري فرضيات العدم؟

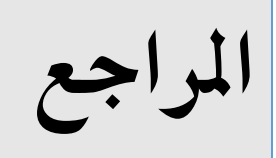

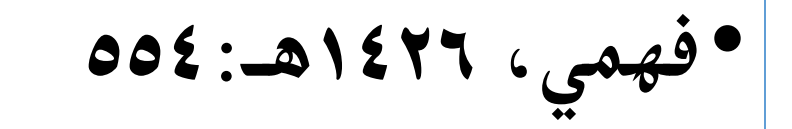